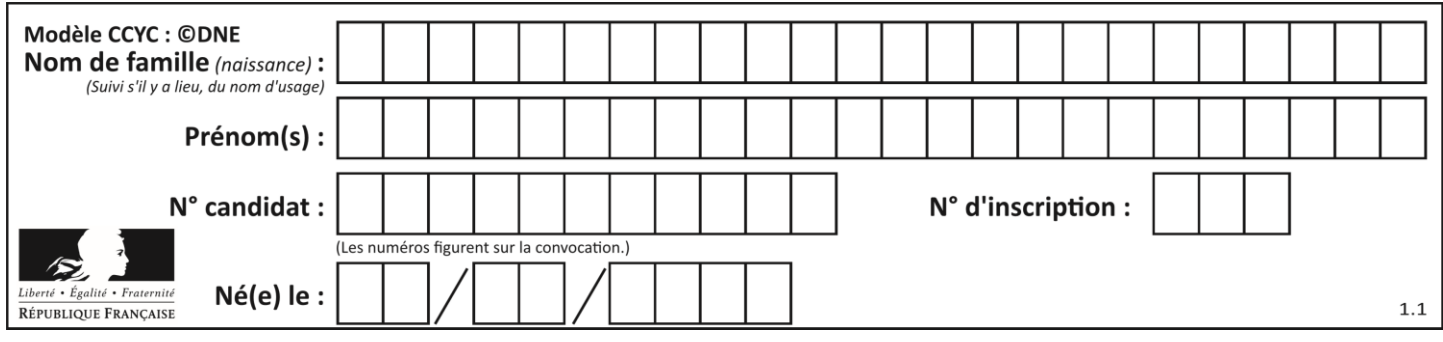

## **Partie I**

Automatismes (5 points) **Sans calculatrice Example 20 minutes Durée** : 20 minutes

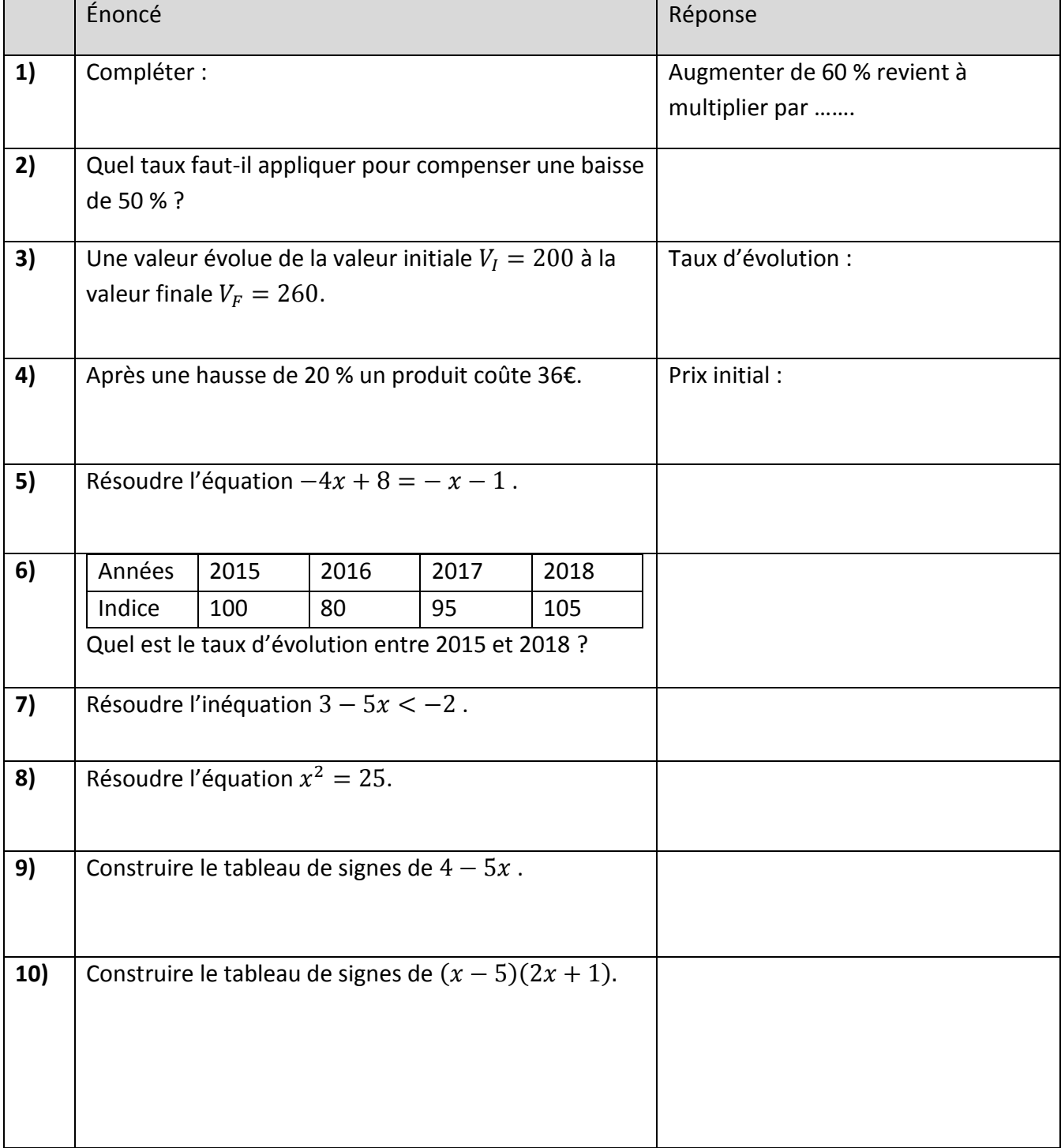

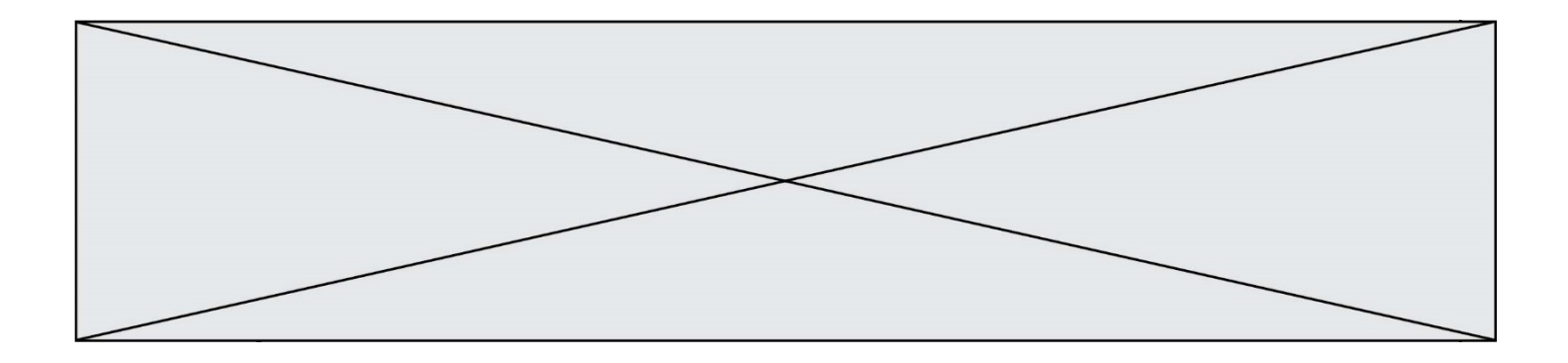

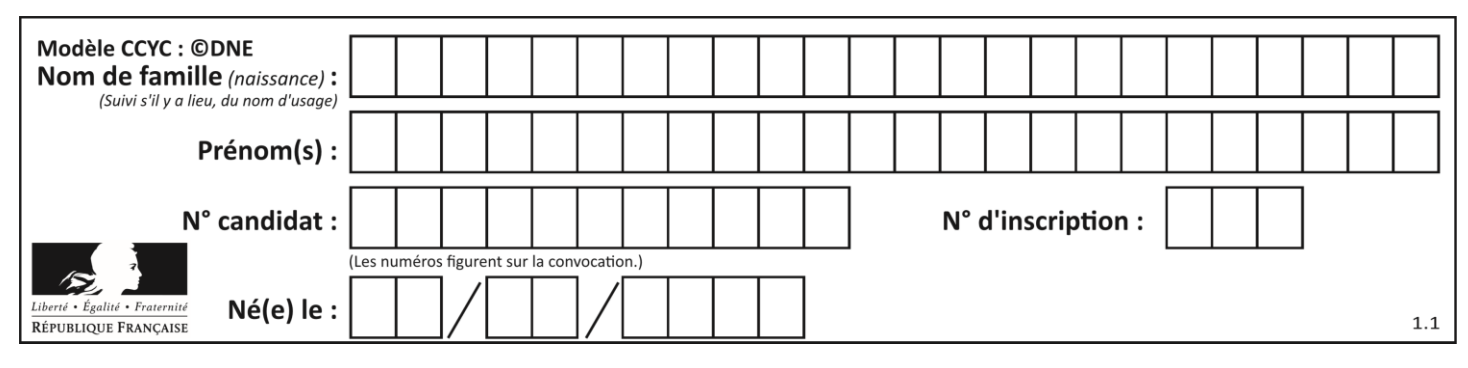

**Partie II**

## **Calculatrice autorisée**

## **Cette partie est composée de trois exercices indépendants**

## **Exercice 2 (5 points)**

Un responsable commercial du service de Vélos à Assistance Électrique (VAE) dans une entreprise de fabrication de deux roues, doit proposer une estimation du nombre de vélos à produire pour les années à venir. En 2018 l'entreprise a réalisé 4 500 ventes de VAE. Le marché étant porteur et dynamique, ce responsable estime que le nombre de ventes progressera chaque année de 22 %.

On note  $v_n$  le nombre de VAE vendus par l'entreprise en 2018 + n. On a donc  $v_0 = 4500$ .

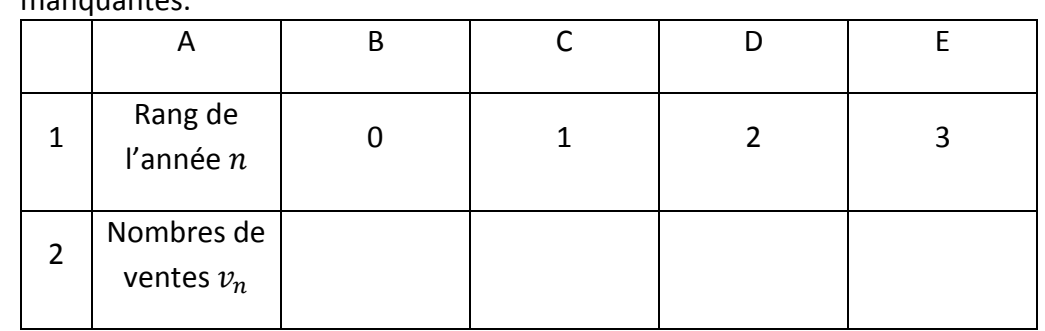

**1)** Recopier le tableau ci-dessous **sur votre copie** en complétant les valeurs manquantes.

- **2)** Exprimer  $v_{n+1}$  en fonction de  $v_n$  pour tout entier naturel n.
- **3)** Quelle est la nature de la suite  $(v_n)$  ? Préciser sa raison.

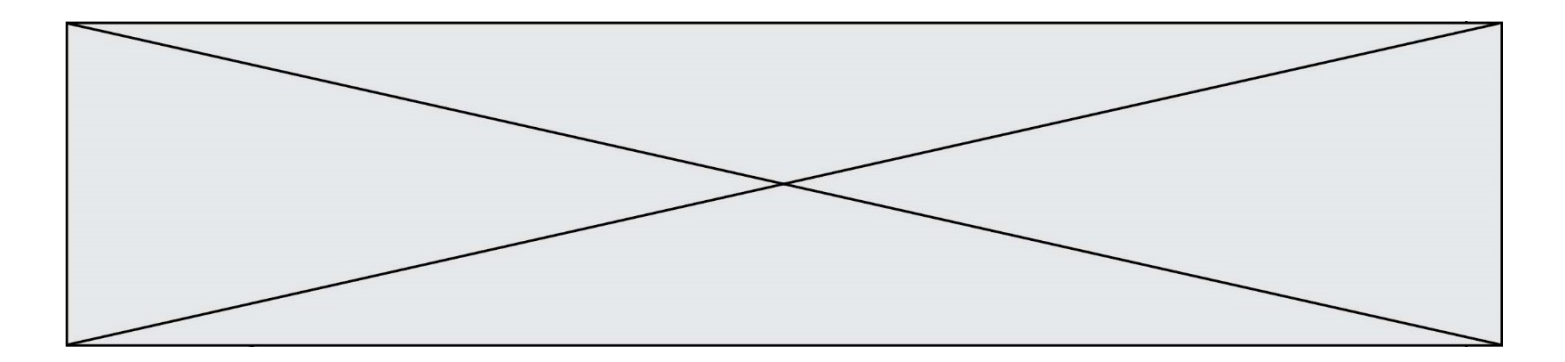

**4)** Le responsable souhaite connaître le nombre d'années nécessaire pour que les ventes de VAE dépassent 20 000 unités. Pour cela il a préparé un script, en langage python. Recopier sur votre copie et compléter ce script afin qu'il permette d'obtenir la réponse au problème.

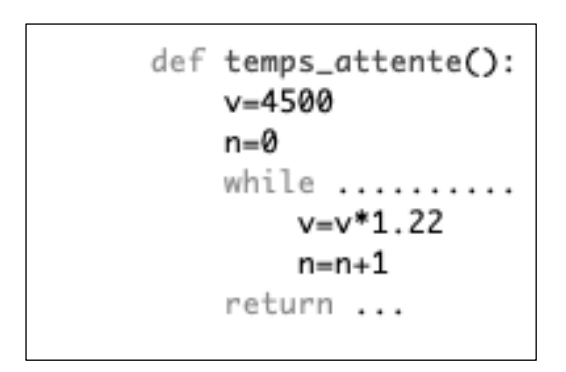

**5)** Déterminer la valeur renvoyée par ce programme par la méthode de votre choix.

# **Exercice 3 (5 points)**

Une entreprise commercialise des chocolats. La production hebdomadaire maximale est de 30 000 chocolats. On suppose que la totalité de la production hebdomadaire est vendue chaque semaine. Les charges de production, en euro, pour  $x$  milliers de chocolats vendus sont modélisées par la fonction  $C$  définie sur l'intervalle  $[0$  ; 30] par  $C(x) \ = \ 4x^2 \ + \ 4x \ +$ 520. L'entreprise fixe le prix de vente d'un chocolat à 0,128 euros. Pour la vente de  $x$ milliers de chocolats le chiffre d'affaires, en euro, est donné par la fonction  $R$  définie sur l'intervalle  $[0; 30]$  par  $R(x) = 128x$ .

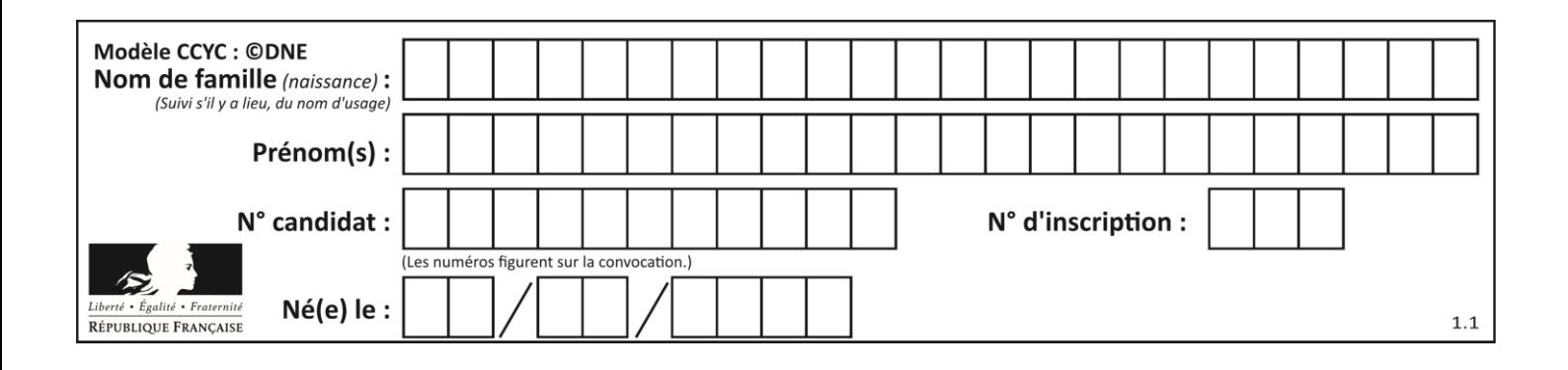

 $\mathcal{C}_R$  et  $\mathcal{C}_C$  désignent les courbes représentatives respectives de R et C dans le repère ci-

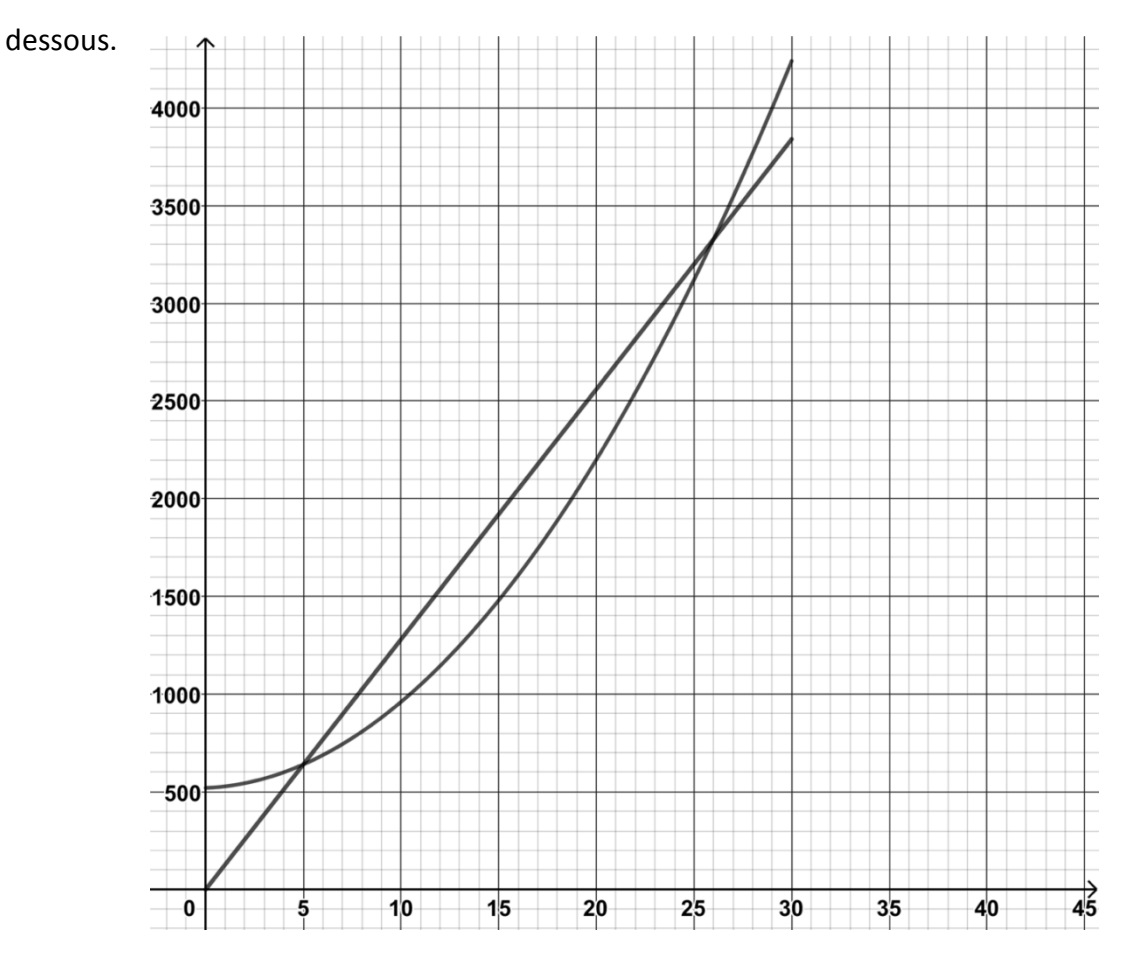

Le résultat réalisé pour  $x$  milliers de chocolats vendus est donné par la fonction  $B$ , définie pour tout nombre x appartenant à l'intervalle  $[0; 30]$  par :  $B(x) = R(x) - C(x)$ .

- **1)** Montrer que  $B(x) = -4x^2 + 124x 520$ .
- **2)** Montrer que  $B(x) = -4(x 5)(x 26)$ .
- **3)** En déduire le tableau de signes de  $B(x)$  sur  $[0; 30]$ .
- **4)** À l'aide des questions précédentes déterminer les quantités de chocolats à produire permettant d'obtenir un résultat positif.
- **5)** Quelle est la quantité de chocolats à produire pour maximiser le résultat hebdomadaire ? On précisera la valeur de ce résultat maximal en euro.

Page **5** sur **6**

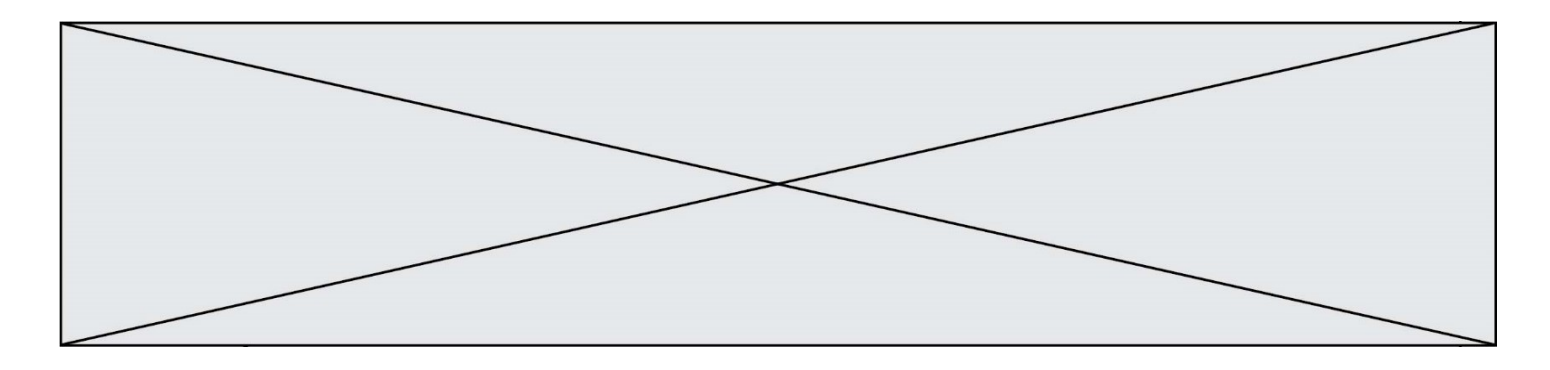

#### **Exercice 4 (5 points)**

Un sac contient trois boules rouges et deux boules jaunes. Une partie consiste à prélever deux boules successivement en replaçant la première boule tirée dans l'urne avant le deuxième tirage.

On définit les événements suivants :

- R : « La boule tirée est rouge » ;
- J : « La boule tirée est jaune ».
- **1)** Recopier sur votre copie et compléter l'arbre des probabilités suivant :

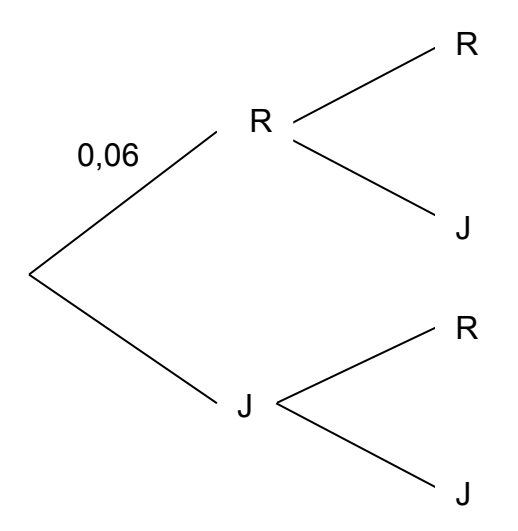

Chaque boule rouge tirée rapporte 2 €. Chaque boule jaune fait perdre 1 €.

Soit  $X$  la variable aléatoire égale au gain algébrique du joueur à l'issue d'une partie.

2) Compléter le tableau suivant donnant la loi de probabilité de la variable aléatoire X.

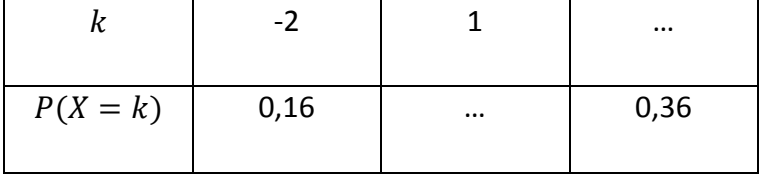

- **3)** Déterminer  $P(X > 0)$ . Interpréter le résultat précédent.
- **4)** Calculer l'espérance  $E(X)$  et interpréter le résultat.